## Уважаемые коллеги!

В новом году возможно изменение IP-адресов веб-ресурсов Донской государственной публичной библиотеки. Во избежание нарушения связи с библиотечной информационной системой «OPAC-global», прошу Вас произвести следующие настройки веб-браузеров.

- 1. Если у Вас для входа в ОРАС создан ярлык, то в его свойствах следует заменить « <http://188.128.112.196/opacg> » на « [http://](http://opac.dspl.ru/opacg)opac.dspl.ru/opacg »
- 2. В свойствах браузера, в исключения всплывающих окон, добавить « dspl.ru » и « opac.dspl.ru »

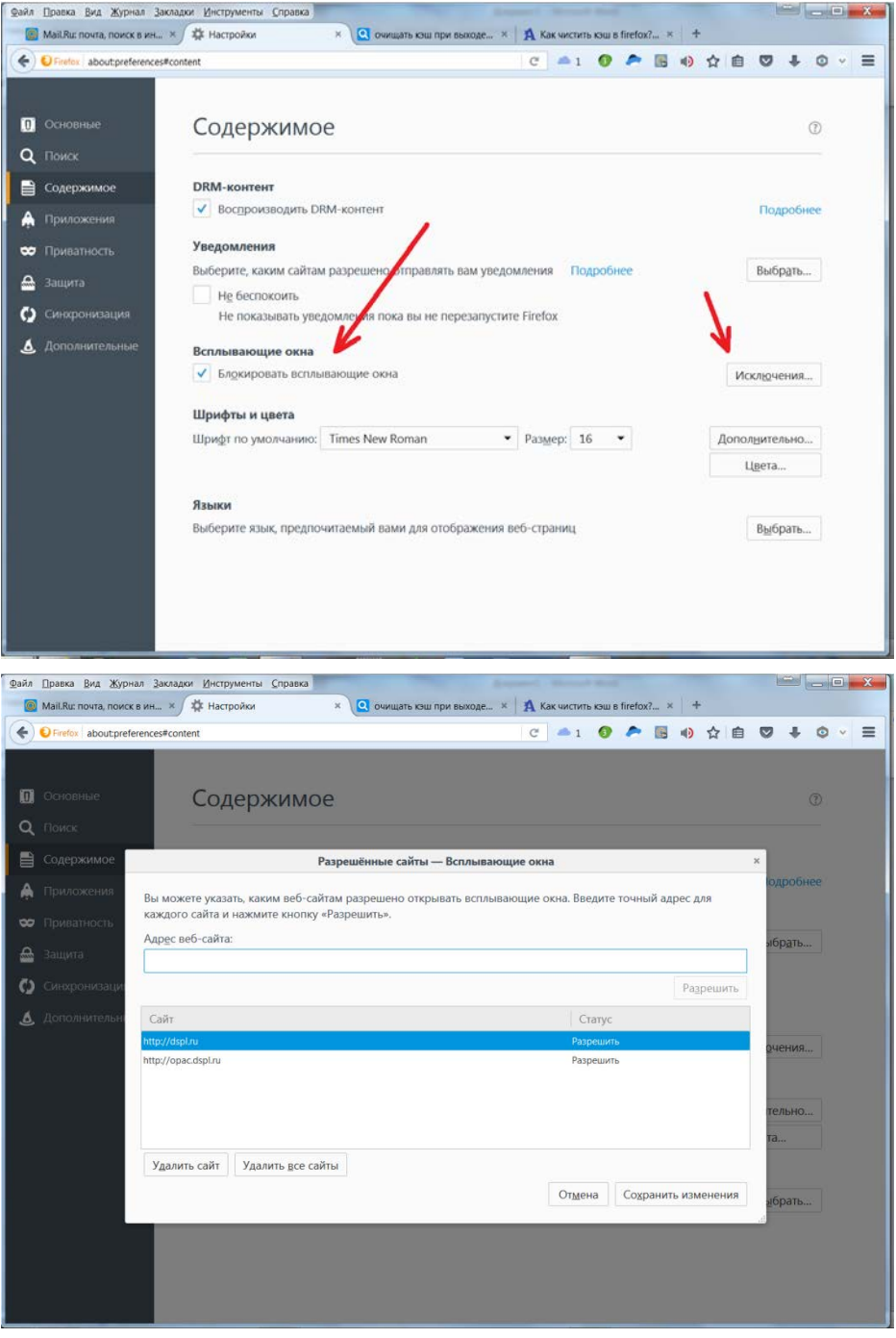

3. Очистить кэш, и убедиться в том, что история не сохраняется.

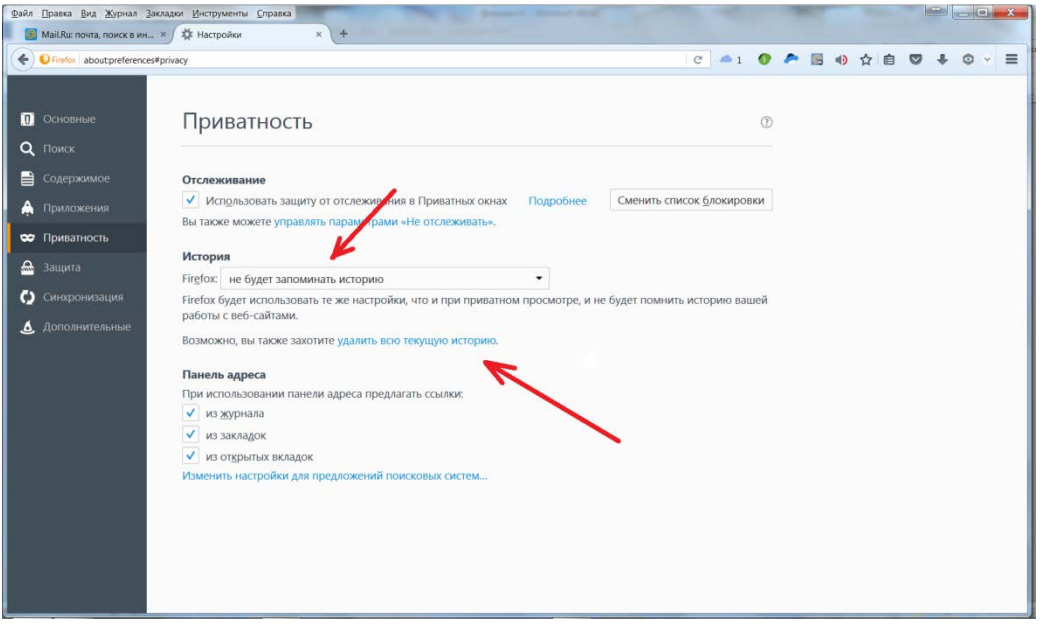